# **Autodesk AutoCAD Crack Version completa X64**

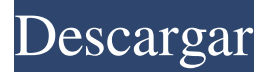

#### **AutoCAD For Windows**

¿Cuál es el software utilizado para crear carreteras y edificios? Si bien AutoCAD puede producir partes individuales del plano de planta, por lo general el plano es un diseño de todo el edificio. Los dibujos son producidos por una aplicación CAD como AutoCAD, AutoCAD LT, Architect, Master Suite, Architectural Desktop o Architectural Desktop Plus. En AutoCAD, las herramientas para hacer un plano son Sketch, Section, Draft, Section-Dec, Elevation, 3D Architectural y 2D Architectural. Un dibujo se puede dividir en diferentes componentes. Estos componentes se utilizan para preparar el dibujo para enviarlo al gobierno u organismo de contratación pertinente. Los componentes incluyen: Estructuras: estructuras físicas y lógicas como carreteras, edificios, puertas, ventanas, mesas, sillas, paredes, cortafuegos, puertas y vallas. Características gráficas: elementos individuales como líneas, flechas, polígonos, óvalos y texto. Representaciones: funciones específicas de CAD, como vistas de perfil, textura, interiores y ortogonales, así como colores, fuentes, materiales y estilos de texto. Los componentes de dibujo son los primeros componentes que se desarrollan en un dibujo y definen el espacio de dibujo. Los componentes restantes se desarrollan después de que se ha definido el espacio. Hay dos métodos básicos para crear un dibujo: Puede comenzar con un archivo en blanco. En este método, utiliza un componente de dibujo para crear el espacio de dibujo. Una vez definido el espacio, puede crear los componentes de dibujo restantes. Puede crear un dibujo basado en un archivo de origen. En este método, utiliza un archivo de origen y un componente de dibujo para crear el espacio de dibujo. Cuando haya terminado de crear el espacio, puede crear los componentes restantes. Algunos componentes se pueden utilizar

para crear ambos tipos de dibujos. Por ejemplo, los componentes de sección, ortográficos y arquitectónicos 3D se pueden utilizar para crear dibujos de archivos en blanco y dibujos basados en archivos de origen. ¿Cómo se conecta AutoCAD a su red? AutoCAD crea y guarda archivos en un formato patentado que solo él y otros productos de Autodesk pueden abrir. Para ver el contenido de un dibujo, debe descargar e instalar el complemento AutoCAD R13, R14 o R15, que está disponible de forma gratuita en el sitio web de Autodesk. El complemento R13 requiere Windows XP, el complemento R14 requiere Windows Vista

#### **AutoCAD**

Autodesk Mechanical Design: el software de diseño mecánico de Autodesk, ahora parte de Autodesk Navisworks. Autodesk Inventor: el software de diseño de productos de Autodesk, ahora parte de Autodesk 360. Autodesk Architecture: el software de diseño de productos de Autodesk, ahora parte de Autodesk 360. Autodesk Civil 3D: el software de diseño de productos de Autodesk, ahora parte de Autodesk 360. Autodesk Mechanical Desktop: un conjunto de herramientas disponibles en Microsoft Windows Desktop. Autodesk Refit: un conjunto de herramientas disponibles en Microsoft Windows Desktop. Autodesk Revit: el software de modelado de información de construcción de Autodesk. Otro software Otros paquetes de software notables incluyen: AutoCAD 360: una prueba gratuita de 30 días de AutoCAD y Revit de Autodesk; también hay una versión paga, AutoCAD 360 Architectural, con funciones adicionales. Software Itronix Software AutoCAD Sketchbook: una aplicación de dibujo de gráficos vectoriales al estilo de Adobe Illustrator Para aquellos en Linux, también existe la aplicación CAD gratuita basada en GTK+ gNewMaster. Licencia Además de la licencia normal de AutoCAD (que se encuentra en las ediciones Professional o superior de AutoCAD), existen otras licencias más especializadas, que incluyen: AutoCAD Student Edition: esta es la versión gratuita de AutoCAD para estudiantes. AutoCAD Design College Edition: esta es la versión gratuita de AutoCAD para estudiantes que desean obtener la certificación de la Sociedad Estadounidense de Ingenieros Industriales. AutoCAD Design School Edition: esta es la versión gratuita de AutoCAD para estudiantes que no están certificados. AutoCAD Evaluation Edition: esta es la versión gratuita de AutoCAD para probar AutoCAD. AutoCAD Architectural Construction Edition: esta es la versión gratuita de AutoCAD para estudiantes capacitados en diseño arquitectónico. AutoCAD Mechanical Construction Edition: esta es la versión gratuita de AutoCAD para estudiantes capacitados en el diseño de estructuras mecánicas. AutoCAD Software Edition: esta es la versión gratuita de

AutoCAD que permite que una computadora realice cambios en los documentos mediante la programación gráfica. AutoCAD Web Edition: esta es la versión gratuita de AutoCAD para realizar cambios en la web. AutoCAD Architecture Edition: esta es la versión gratuita de AutoCAD para estudiantes que están capacitados en el diseño 112fdf883e

## **AutoCAD Crack+ Gratis**

Keygen para Autodesk Autocad 2015.1.0.400 Tienes que activar keygen por Windows 1.Descargar este archivo (zip) 2.Extráigalo al escritorio y ejecute el archivo de activación.exe. Esta herramienta se utiliza para la activación de Autocad 2015.1.0.400 Tienes que seguir las instrucciones para ejecutarlo. Le pedirá usuario y contraseña. IMPORTANTE: Utilice siempre la última versión de Autocad. 5.Después de keygen, abra el producto que tiene. 6. Elija el idioma y configúrelo. 7.Guarde y ciérrelo. //========= Copyright Valve Corporation, todos los derechos reservados. ============// // // Objetivo: // // \$Sin palabras clave: \$ //

//==================

 $\equiv$ ====// #ifndef COMANDOS H #define COMANDOS\_H #ifdef\_WIN32 #pragma una vez #terminara si #incluye "common\_register.h" #include "registroscompartidos.h" #include "salidaentidad.h" #incluye "ai\_basenpc.h" #incluye "script\_export\_debugger.h" #incluye "modedata\_nodes.h" #include "ValoresClave.h" #include "DispatchUtils.h" clase CCommandSystem; clase CNetworkVar; clase CCommandObject; clase CCommandBlock; clase ICommandBlock; clase CBaseNPC; clase CScriptedEntity; clase CScriptedControlBase; clase CScriptedCommandBase; //------------------------------------------------ -------------------------------------------- // La clase

que genera un comando. //------------------------------------------------

-------------------------------------------- estructura Comando\_t { char \*m\_pNombre; char \*m\_pRespuesta; char \*m\_pAyuda; char \*m\_pMenú; corto m\_sDelay; flotar m\_flDaño; flotar m\_flStartTime; float m\_flNextFireTime; flotar m\_flRespawnTime; En t

### **?Que hay de nuevo en?**

Cambie los comandos para mejorar los diseños con menos escritura. Use íconos y atajos familiares para hacer cambios e insertar contenido nuevo, luego use una secuencia de teclado para activar los cambios inmediatamente. (vídeo: 1:29 min.) Ajuste múltiple mejorado: Los algoritmos de ajuste múltiple mejorados, más precisos y personalizables, incluso con formas poco comunes, garantizan su ajuste en la mejor forma. (vídeo: 1:05 min.) Enrutamiento automático: Mejore el flujo de su trabajo con la nueva herramienta de enrutamiento automático. (vídeo: 1:01 min.) El enrutamiento automático puede ser más preciso y personalizable, incluso con formas poco comunes, lo que garantiza un gran ajuste en la mejor forma. Autoforma: Cree automáticamente vigas, muros y más a partir de una línea. Notas magnéticas integradas: Escriba notas importantes con Magnetic Note, la nueva herramienta de anotación de AutoCAD, para mostrar contenido importante más rápido. Borrador mejorado: Un nuevo borrador integrado ofrece una alternativa rápida basada en la fricción a la herramienta Paper Eraser. Colocación mejorada de texto y cuadro de texto: El cuadro de texto integrado y el texto se pueden configurar más fácilmente, y puede encontrar y usar herramientas de formato de texto dentro del cuadro. Colocación mejorada de cajas y dimensiones: Las cajas y dimensiones integradas y personalizadas se pueden colocar con mayor precisión, ahorrando tiempo y esfuerzo. Vista previa de información poderosa: La herramienta Información, integrada en el área de trabajo, le permite mostrar datos relevantes para sus dibujos. Paletas de herramientas integradas: Cargue los comandos favoritos directamente en sus paletas de herramientas, guárdelos en las preferencias del usuario y úselos fácilmente mientras dibuja. Nuevas opciones de informes dinámicos: Cree hermosas vistas personalizables de sus datos y mejore los flujos de trabajo con nuevas opciones de informes interactivos. Capas de símbolo: Las capas de símbolos integradas pueden agregar aún más posibilidades de diseño. Herramientas de nueva línea: Comportamiento mejorado de la herramienta de línea, incluidas nuevas herramientas de línea direccional y una herramienta de alfiler de esquina. Capas de forma: Cuando crea o modifica una capa de forma, la función se agrega automáticamente al dibujo actual. Cambiar el tamaño de los tipos de línea: Las nuevas funciones también están disponibles en la herramienta Redimensionar tipos de línea, incluido un nuevo modo de guía y la capacidad de alinear una capa de forma con el dibujo actual. Herramientas de línea de forma: Las nuevas herramientas de tipo de línea le permiten crear tipos de línea más suaves

### **Requisitos del sistema:**

Mínimo: SO: Windows XP SP2 / Windows Vista SP2 / Windows 7 SP1 o posterior CPU: Intel Pentium 4 1.6GHz o posterior RAM: 1GB DirectX: 9.0 o posterior Recomendado: Sistema operativo: Windows Vista SP2 o Windows 7 SP1 CPU: Intel Core 2 Duo 2.0GHz o posterior RAM: 2GB DirectX: 9.0 o posterior Para instalar World of Warcraft también necesitarás descargar Wow gratis.

[https://baptizein.com/upload/files/2022/06/ajakWcfeaytq7nOAc5KM\\_21\\_67f21f243fd33](https://baptizein.com/upload/files/2022/06/ajakWcfeaytq7nOAc5KM_21_67f21f243fd331c2ed60b99af6e79842_file.pdf) [1c2ed60b99af6e79842\\_file.pdf](https://baptizein.com/upload/files/2022/06/ajakWcfeaytq7nOAc5KM_21_67f21f243fd331c2ed60b99af6e79842_file.pdf) <https://maedchenflohmarkt-ilmenau.de/autodesk-autocad-crack-descarga-gratis/> [http://sanatkedisi.com/sol3/upload/files/2022/06/QP6WivG3MbxZp6vUsHD4\\_21\\_defc4e](http://sanatkedisi.com/sol3/upload/files/2022/06/QP6WivG3MbxZp6vUsHD4_21_defc4e16d30bf25a2a00336dd9a70fdb_file.pdf) [16d30bf25a2a00336dd9a70fdb\\_file.pdf](http://sanatkedisi.com/sol3/upload/files/2022/06/QP6WivG3MbxZp6vUsHD4_21_defc4e16d30bf25a2a00336dd9a70fdb_file.pdf) <http://berlin-property-partner.com/?p=25415> <https://lit-hollows-06362.herokuapp.com/halmich.pdf> [http://www.expo15online.com/advert/autocad-2023-24-2-crack-for-pc-mas](http://www.expo15online.com/advert/autocad-2023-24-2-crack-for-pc-mas-reciente-2022/)[reciente-2022/](http://www.expo15online.com/advert/autocad-2023-24-2-crack-for-pc-mas-reciente-2022/) <https://recreovirales.com/wp-content/uploads/2022/06/AutoCAD-59.pdf> [https://jomshopi.com/30bd44cc13fa7a30ad813cde1638c46c0edaa38936cbedbaaec9e888](https://jomshopi.com/30bd44cc13fa7a30ad813cde1638c46c0edaa38936cbedbaaec9e88888dcad22year30bd44cc13fa7a30ad813cde1638c46c0edaa38936cbedbaaec9e88888dcad22/30bd44cc13fa7a30ad813cde1638c46c0edaa38936cbedbaaec9e88888dcad22monthnum30bd44cc13fa7a30ad813cde1638c46c0edaa38936cbedbaaec9e88888dcad22/30bd44cc13fa7a30ad813cde1638c46c0edaa38936cbedbaaec9e88888dcad22day30bd44cc13fa7a30ad813cde1638c46c0edaa38936cbedbaaec9e88888dcad22/30bd44cc13fa7a30ad813cde1638c46c0edaa38936cbedbaaec9e88888dcad22postname30bd44cc13fa7a30ad813cde1638c46c0edaa38936cbedbaaec9e88888dcad22/) [88dcad22year30bd44cc13fa7a30ad813cde1638c46c0edaa38936cbedbaaec9e88888dcad2](https://jomshopi.com/30bd44cc13fa7a30ad813cde1638c46c0edaa38936cbedbaaec9e88888dcad22year30bd44cc13fa7a30ad813cde1638c46c0edaa38936cbedbaaec9e88888dcad22/30bd44cc13fa7a30ad813cde1638c46c0edaa38936cbedbaaec9e88888dcad22monthnum30bd44cc13fa7a30ad813cde1638c46c0edaa38936cbedbaaec9e88888dcad22/30bd44cc13fa7a30ad813cde1638c46c0edaa38936cbedbaaec9e88888dcad22day30bd44cc13fa7a30ad813cde1638c46c0edaa38936cbedbaaec9e88888dcad22/30bd44cc13fa7a30ad813cde1638c46c0edaa38936cbedbaaec9e88888dcad22postname30bd44cc13fa7a30ad813cde1638c46c0edaa38936cbedbaaec9e88888dcad22/) [2/30bd44cc13fa7a30ad813cde1638c46c0edaa38936cbedbaaec9e88888dcad22monthnum](https://jomshopi.com/30bd44cc13fa7a30ad813cde1638c46c0edaa38936cbedbaaec9e88888dcad22year30bd44cc13fa7a30ad813cde1638c46c0edaa38936cbedbaaec9e88888dcad22/30bd44cc13fa7a30ad813cde1638c46c0edaa38936cbedbaaec9e88888dcad22monthnum30bd44cc13fa7a30ad813cde1638c46c0edaa38936cbedbaaec9e88888dcad22/30bd44cc13fa7a30ad813cde1638c46c0edaa38936cbedbaaec9e88888dcad22day30bd44cc13fa7a30ad813cde1638c46c0edaa38936cbedbaaec9e88888dcad22/30bd44cc13fa7a30ad813cde1638c46c0edaa38936cbedbaaec9e88888dcad22postname30bd44cc13fa7a30ad813cde1638c46c0edaa38936cbedbaaec9e88888dcad22/) [30bd44cc13fa7a30ad813cde1638c46c0edaa38936cbedbaaec9e88888dcad22/30bd44cc13](https://jomshopi.com/30bd44cc13fa7a30ad813cde1638c46c0edaa38936cbedbaaec9e88888dcad22year30bd44cc13fa7a30ad813cde1638c46c0edaa38936cbedbaaec9e88888dcad22/30bd44cc13fa7a30ad813cde1638c46c0edaa38936cbedbaaec9e88888dcad22monthnum30bd44cc13fa7a30ad813cde1638c46c0edaa38936cbedbaaec9e88888dcad22/30bd44cc13fa7a30ad813cde1638c46c0edaa38936cbedbaaec9e88888dcad22day30bd44cc13fa7a30ad813cde1638c46c0edaa38936cbedbaaec9e88888dcad22/30bd44cc13fa7a30ad813cde1638c46c0edaa38936cbedbaaec9e88888dcad22postname30bd44cc13fa7a30ad813cde1638c46c0edaa38936cbedbaaec9e88888dcad22/) [fa7a30ad813cde1638c46c0edaa38936cbedbaaec9e88888dcad22day30bd44cc13fa7a30ad](https://jomshopi.com/30bd44cc13fa7a30ad813cde1638c46c0edaa38936cbedbaaec9e88888dcad22year30bd44cc13fa7a30ad813cde1638c46c0edaa38936cbedbaaec9e88888dcad22/30bd44cc13fa7a30ad813cde1638c46c0edaa38936cbedbaaec9e88888dcad22monthnum30bd44cc13fa7a30ad813cde1638c46c0edaa38936cbedbaaec9e88888dcad22/30bd44cc13fa7a30ad813cde1638c46c0edaa38936cbedbaaec9e88888dcad22day30bd44cc13fa7a30ad813cde1638c46c0edaa38936cbedbaaec9e88888dcad22/30bd44cc13fa7a30ad813cde1638c46c0edaa38936cbedbaaec9e88888dcad22postname30bd44cc13fa7a30ad813cde1638c46c0edaa38936cbedbaaec9e88888dcad22/) [813cde1638c46c0edaa38936cbedbaaec9e88888dcad22/30bd44cc13fa7a30ad813cde1638](https://jomshopi.com/30bd44cc13fa7a30ad813cde1638c46c0edaa38936cbedbaaec9e88888dcad22year30bd44cc13fa7a30ad813cde1638c46c0edaa38936cbedbaaec9e88888dcad22/30bd44cc13fa7a30ad813cde1638c46c0edaa38936cbedbaaec9e88888dcad22monthnum30bd44cc13fa7a30ad813cde1638c46c0edaa38936cbedbaaec9e88888dcad22/30bd44cc13fa7a30ad813cde1638c46c0edaa38936cbedbaaec9e88888dcad22day30bd44cc13fa7a30ad813cde1638c46c0edaa38936cbedbaaec9e88888dcad22/30bd44cc13fa7a30ad813cde1638c46c0edaa38936cbedbaaec9e88888dcad22postname30bd44cc13fa7a30ad813cde1638c46c0edaa38936cbedbaaec9e88888dcad22/) [c46c0edaa38936cbedbaaec9e88888dcad22postname30bd44cc13fa7a30ad813cde1638c46](https://jomshopi.com/30bd44cc13fa7a30ad813cde1638c46c0edaa38936cbedbaaec9e88888dcad22year30bd44cc13fa7a30ad813cde1638c46c0edaa38936cbedbaaec9e88888dcad22/30bd44cc13fa7a30ad813cde1638c46c0edaa38936cbedbaaec9e88888dcad22monthnum30bd44cc13fa7a30ad813cde1638c46c0edaa38936cbedbaaec9e88888dcad22/30bd44cc13fa7a30ad813cde1638c46c0edaa38936cbedbaaec9e88888dcad22day30bd44cc13fa7a30ad813cde1638c46c0edaa38936cbedbaaec9e88888dcad22/30bd44cc13fa7a30ad813cde1638c46c0edaa38936cbedbaaec9e88888dcad22postname30bd44cc13fa7a30ad813cde1638c46c0edaa38936cbedbaaec9e88888dcad22/) [c0edaa38936cbedbaaec9e88888dcad22/](https://jomshopi.com/30bd44cc13fa7a30ad813cde1638c46c0edaa38936cbedbaaec9e88888dcad22year30bd44cc13fa7a30ad813cde1638c46c0edaa38936cbedbaaec9e88888dcad22/30bd44cc13fa7a30ad813cde1638c46c0edaa38936cbedbaaec9e88888dcad22monthnum30bd44cc13fa7a30ad813cde1638c46c0edaa38936cbedbaaec9e88888dcad22/30bd44cc13fa7a30ad813cde1638c46c0edaa38936cbedbaaec9e88888dcad22day30bd44cc13fa7a30ad813cde1638c46c0edaa38936cbedbaaec9e88888dcad22/30bd44cc13fa7a30ad813cde1638c46c0edaa38936cbedbaaec9e88888dcad22postname30bd44cc13fa7a30ad813cde1638c46c0edaa38936cbedbaaec9e88888dcad22/) <https://thenationalcolleges.org/wp-content/uploads/AutoCAD-79.pdf> <http://www.yourhomeinbarcelona.com/wp-content/uploads/2022/06/AutoCAD-17.pdf> <http://jaxskateclub.org/2022/06/21/autodesk-autocad-24-1-crack-torrente-descargar/> <https://warm-depths-86196.herokuapp.com/maydenb.pdf> [https://www.onlineusaclassified.com/advert/best-seo-company-in-noida-seo-services](https://www.onlineusaclassified.com/advert/best-seo-company-in-noida-seo-services-agency-in-noida/)[agency-in-noida/](https://www.onlineusaclassified.com/advert/best-seo-company-in-noida-seo-services-agency-in-noida/) <https://www.papershoot.com/wp-content/uploads/AutoCAD-46.pdf> [http://www.propertymajalengka.com/wp-](http://www.propertymajalengka.com/wp-content/uploads/2022/06/Autodesk_AutoCAD_Crack___Descargar_WinMac.pdf) [content/uploads/2022/06/Autodesk\\_AutoCAD\\_Crack\\_\\_\\_Descargar\\_WinMac.pdf](http://www.propertymajalengka.com/wp-content/uploads/2022/06/Autodesk_AutoCAD_Crack___Descargar_WinMac.pdf) <http://fritec-doettingen.ch/#!/?p=14347>

[https://arlingtonliquorpackagestore.com/wp-](https://arlingtonliquorpackagestore.com/wp-content/uploads/2022/06/AutoCAD_Crack__Descargar_WinMac_Actualizado2022.pdf)

[content/uploads/2022/06/AutoCAD\\_Crack\\_\\_Descargar\\_WinMac\\_Actualizado2022.pdf](https://arlingtonliquorpackagestore.com/wp-content/uploads/2022/06/AutoCAD_Crack__Descargar_WinMac_Actualizado2022.pdf) <http://indiatownship.com/?p=14155>

<https://peaceful-ocean-71898.herokuapp.com/berkxell.pdf>

[https://eqcompu.com/2022/06/21/autocad-crack-version-completa-de-keygen-3264bit](https://eqcompu.com/2022/06/21/autocad-crack-version-completa-de-keygen-3264bit-mas-reciente-2022/)[mas-reciente-2022/](https://eqcompu.com/2022/06/21/autocad-crack-version-completa-de-keygen-3264bit-mas-reciente-2022/)